## **FORMULIB : Formulaic Language Software Library**

(User Notes by Richard Forsyth, June 2016)

This software helps to explore the somewhat nebulous concept of "formulaic language" as well as identifying relatively typical or anomalous texts within given text types. There are four programs in the suite: outgrams.py, which finds commonly occurring n-grams in a selection of texts (where n can range between 1 and 9 but is typically 2 to 6); formulex.py, which calculates, among other things, an index of formulaic coverage both in individual documents and in text categories; flicshow.py which produces html files that highlight the token sequences actually covered by the n-grams found by outgrams.py; and taverns.py which ranks individual texts according to how completely the n-grams found from each category of text cover texts from the same and from other categories. The last program not only indicates which texts are typical or atypical of their type but can be used in textclassification mode to allocate documents to their most compatible categories, with an indication of the strength of each such allocation.

The programs are written in Python3 and made available under the GNU public licence for general usage.

#### **Why I Wrote this Software**

Over the past three years I have been drawn into investigating concept of "formulaic language" (Wray, 2002). This notion means subtly different things to different linguists, so I won't attempt to provide a definition. Nevertheless, there does seem to be a core notion common to most interpretations of the term, namely that formulaic discourse relies more heavily on relatively fixed, apparently prefabricated, sequences of language elements than the more creative uses of language emphasized by linguists such as Chomsky (1972). After all, it is obvious to anyone whose eyes glaze over trying to read the legalistic fine print in a consumer contract that some texts are much more repetitive than others.

The question then arises whether it is possible to measure the amount of formulaic language in a text or group of texts. Strictly speaking, without a definition of formulaic language, this isn't possible. However, repetitions of various kinds can be counted, and since repetitiveness is at the heart of this matter, it seems plausible that a measure based on frequently recurring token sequences could have practical value as an indicator. It could be highly effective in picking up the tell-tale signs produced in real texts by reliance on formulaic phrasings. Thus it could provide a useful tool for those wanting to separate, so to speak, the idiom-principle sheep from the open-choice goats in various collections of documents.

The programs described here implement this idea to perform four related functions:

- **outgrams.py** compiles the components of a 'formulexicon' by finding the most frequent n1 grams up to n2-grams in 2 or more groups of text files where n1 is 2 and n2 is 5 by default;
- **formulex.py** computes what proportion of each document (and hence each text category) is covered by the elements of this formulexicon, as well as producing a list of 'collocades' (cascades of collocations, to be explained below);
- **flicshow.py** (Formulaic Language In Context) allows a user to select a number of text files and see precisely which sequences are covered by the elements of the formulexicon;
- **taverns.py** computes coverage of 2 or more categories of document not only by the collocades generated from their own category but by those of the other categories, thus identifying highly typical and highly atypical texts in each class, and performs a classification as well.

(The programs of the keysoft suite are also provided in the distribution. See keysoft.pdf for details. Some day I may have time to integrate these two related software suites better.)

#### **Setting Up**

First you need Python3. If you don't have it already, the latest version can be downloaded and installed from the Python website: [www.python.org.](http://www.python.org/) This is usually quite straightforward. The only snag is if you have Python2 and want to keep using it. Then you'll probably have to set up a specific command to run whichever version you use less frequently.

Next step is to unpack the formulib.zip file. After unpacking it (into a folder called "formulib", preferably at the C:\ level in Windows unless you want to do quite a lot of editing), you should find the following subfolders.

mets op p3 parapath samples

The programs are in p3. Sample test corpora will be found in samples. Subfolder op is the default location for output files and parapath is a convenient place for storing parameter files, which will be explained later. Subfolder mets is the default location for metafiles which will be explained below.

#### **Corpus Format**

This software is document-oriented. It presumes that a corpus consists of a number of separate text files (in UTF8 encoding). Each file is treated as an individual document, belonging to a particular category.

In the samples folder you will find seven subfolders containing files from seven different text sources. These contain datasets that enable you to start using the system, prior to collecting &/or reformatting your own corpora. (More details in Appendix 3.)

#### **Overall Outline**

As mentioned above, the software comprises four main programs with complementary functions which would normally be executed in sequence.

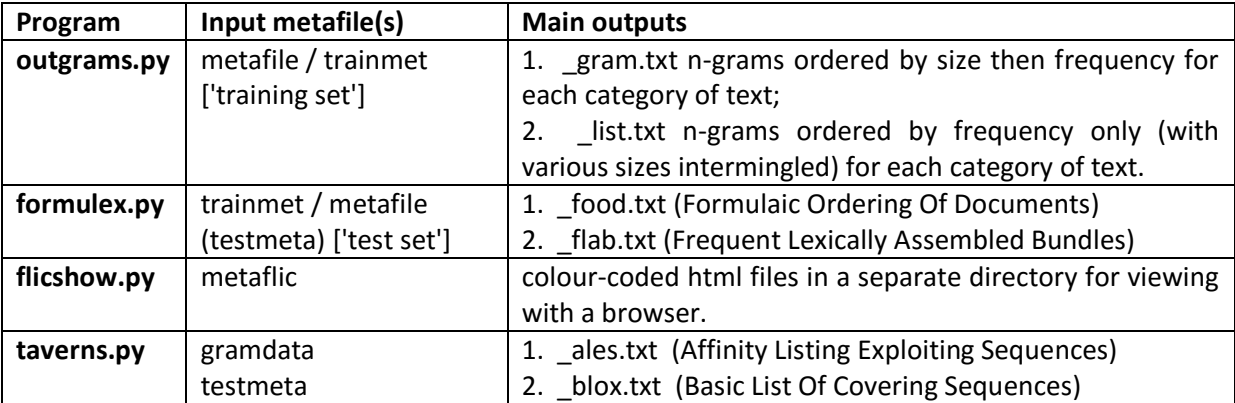

The distribution also includes a couple of utility programs, metaget.py and randmet.py, which are described below.

#### **Making a Metafile**

Below is a complete listing of a metafile relating to wine portion the bottlabs corpus. It has three columns. A metafile could have more columns than three, but not less. The top line is a header, giving the column names. The first column must be called prepath. It indicates the directory/folder where a particular file resides. The second must be called filename and is the file name of a particular text. The other column contains class labels. It can be called anything, though doctype is the default. (See details of parameter files for alternative ways of indicating the class of a text.) Columns are separated by the **horizontal tab character**. (Code point 9 in ASCII and Unicode/utf8.) Each line refers to a separate document.

prepath filename doctype C:\formulib\samples\bottlabs\wine\ 2011 old man\_creek.txt wine C:\formulib\samples\bottlabs\wine\ alta\_vista\_premium\_2011.txt wine C:\formulib\samples\bottlabs\wine\ arniston\_bay\_coast.txt wine C:\formulib\samples\bottlabs\wine\ ashgrove\_malbec.txt wine<br>C:\formulib\samples\bottlabs\wine\ black\_label\_red.txt wine <code>C:\formulib\samples\bottlabs\wine\</code> C:\formulib\samples\bottlabs\wine\ campo\_viejo\_rioja.txt wine C:\formulib\samples\bottlabs\wine\ coop\_chianti\_2013.txt wine<br>C:\formulib\samples\bottlabs\wine\ coop\_chilean\_merlot.txt wine  $C:\formulib\samples\bottdabs\winel\ coop_chilean_merlot.txt\nwith\samples\bottdabs\winel\ coop_cotes du rhone 2014.txt$  $C:\formulib\samplies\bottlabs\winel\ coop\_cotes_du_rhone_2014.txt$  wine<br>C:\formulib\samples\bottlabs\wine\ coopexplorers vineyard.txt wine C:\formulib\samples\bottlabs\wine\ coop\_explorers\_vineyard.txt wine  $C:\formulib\samples\bottlabs\winel$  coop\_fairtrade\_chenin\_blanc.txt wine C:\formulib\samples\bottlabs\wine\ coop\_shiraz\_rose.txt wine C:\formulib\samples\bottlabs\wine\ crooked\_creek\_vineyards\_lenoir\_2011.txt wine C:\formulib\samples\bottlabs\wine\ fabcab.txt wine C:\formulib\samples\bottlabs\wine\ fairtrade\_cabernet\_sauvignon.txt\_wine C:\formulib\samples\bottlabs\wine\ fairtrade\_cinsault\_shiraz\_sa.txt\_wine C:\formulib\samples\bottlabs\wine\ ferreira port\_ruby.txt wine C:\formulib\samples\bottlabs\wine\ ferreira\_port\_tawny.txt wine C:\formulib\samples\bottlabs\wine\ finca\_carelio.txt wine C:\formulib\samples\bottlabs\wine\ finca\_las\_moras\_shiraz.txt wine<br>C:\formulib\samples\bottlabs\wine\ hardys privatebin shiraz.txt C:\formulib\samples\bottlabs\wine\ hardys\_privatebin\_shiraz.txt wine C:\formulib\samples\bottlabs\wine\ hardys stamp of australia.txt wine C:\formulib\samples\bottlabs\wine\ hardys\_voyage\_2015.txt wine<br>C:\formulib\samples\bottlabs\wine\ inycon\_growers\_choice.txt\_wine C:\formulib\samples\bottlabs\wine\ C:\formulib\samples\bottlabs\wine\ kissing\_tree\_zinfandel.txt wine<br>C:\formulib\samples\bottlabs\wine\ kumala 2013.txt wine C:\formulib\samples\bottlabs\wine\ kumala\_2013.txt wine<br>C:\formulib\samples\bottlabs\wine\ la chiave 2013.txt wine C:\formulib\samples\bottlabs\wine\ C:\formulib\samples\bottlabs\wine\ la\_consulta.txt wine C:\formulib\samples\bottlabs\wine\ la\_paz\_merlot.txt wine C:\formulib\samples\bottlabs\wine\ leprovenance cotes de provence.txt wine C:\formulib\samples\bottlabs\wine\ lime\_tree\_cabernet\_sauvignon.txt\_wine C:\formulib\samples\bottlabs\wine\ long slim\_chile.txt wine C:\formulib\samples\bottlabs\wine\ merlot kekfrankos 2014.txt wine C:\formulib\samples\bottlabs\wine\ mondelli montepulciano.txt wine C:\formulib\samples\bottlabs\wine\ ms\_corte\_ibla.txt wine<br>C:\formulib\samples\bottlabs\wine\ ms\_crozes\_hermitage.txt  $C:\formulib\samples\bottlabs\winel \qquad ms\_crozes_hermitage.txt \qquad with \c:\formulib\samples\bottlabs\winel \qquad nero_davola syrah.txt \qquad with \neq 0.$ C:\formulib\samples\bottlabs\wine\ nero\_davola\_syrah.txt wine C:\formulib\samples\bottlabs\wine\ one\_tree\_lake\_shiraz.txt wine C:\formulib\samples\bottlabs\wine\ orvieto\_classico\_2014.txt wine C:\formulib\samples\bottlabs\wine\ oxford\_landing\_2011\_merlot.txt wine C:\formulib\samples\bottlabs\wine\ oxford\_landing\_2011\_sauvignon\_blanc.txt wine C:\formulib\samples\bottlabs\wine\ oxford landing estates 2012 merlot.txt wine C:\formulib\samples\bottlabs\wine\ paris\_street.txt wine C:\formulib\samples\bottlabs\wine\ redtree\_california\_2010.txt wine<br>C:\formulib\samples\bottlabs\wine\ salice\_salentino\_2012.txt wine  $C:\formulib\samples\bottlabs\wine\$ C:\formulib\samples\bottlabs\wine\ terras de alleu.txt wine C:\formulib\samples\bottlabs\wine\ three\_mills\_mini\_rose.txt wine<br>C:\formulib\samples\bottlabs\wine\ two\_ravens 2013.txt wine C:\formulib\samples\bottlabs\wine\ C:\formulib\samples\bottlabs\wine\ valpolicella\_ripasso\_superiore.txt wine

```
C:\formulib\samples\bottlabs\wine\ vanderburg_shirazpinotage_2013.txt
     wine
C:\formulib\samples\bottlabs\wine\ via vecchio.txt wine
```
This metafile describes a small corpus of 51 "back label" texts from wine bottles that I have been collecting over the past year. It cannot claim to be a statistically representative sample of what I drink, still less of what is written on back labels worldwide, and all information about colouring, pictorial images, placement, type fonts and such like has been lost. Moreover, I suspect I have been somewhat inconsistent about which bits of non-English text that I have been prepared to include, and it would be possible to argue about some of the choices made in reducing each text from 2 dimensions to a single linear sequence. Still, it is a nice accessible sample which definitely contains a high proportion of "boilerplate" language required by legal regulations as well as some classic oenological clichés. (More info in Appendix 3.)

The format of metafiles is intended to be suitable for manipulation in a spreadsheet package such as Excel or OpenOffice/Calc as a tab-delimited worksheet. The idea behind this is to make it possible to select a variety of subsets of a larger corpus as training or test texts in different runs of the system.

To make an initial metafile, it is convenient to use the metaget.py program, which is included with the distribution. The output of this program can then be edited in a text-editor, or a spreadsheet until it specifies exactly the desired set of files. Notepad++, a versatile text-editor that I personally recommend, can be obtained from the website

<http://notepad-plus-plus.org/> free of charge.

The metaget.py program can be run just by double-clicking on its name. It will then display a window with four labelled entry boxes:

Enter next category name: Select file(s): Enter output metafile name: Exit & save metafile:

The idea is that you type a category label in the upper box (then press the Enter button) then choose files by picking the second option which will allow the customary ways of navigating the file system and selecting files or groups of files. This pair of actions can be repeated several times to include files from a number of different categories &/or different folders. Then you provide a destination file name and extension for the resulting metafile (again not forgetting to press the Enter button) and quit using the final option. If you do forget to name the output metafile, it will be called metazero.txt and placed on the directory from which the program was launched.

Note that entering the category or metafile name does require clicking the Enter button alongside the text-entry box to confirm your input; just hitting Carriage-Return won't do, as I have yet to master the intricacies of binding a keypress-response procedure to the Return key. (Still writing programs as if the 20th century hadn't gone out of fashion, I'm afraid. Nevertheless, I suspect most people will find metaget.py somewhat simpler to use than its precursor minimet4.py, though I doubt if it will eliminate cases where using a text-editor, such as Notepad++, will still be needed to put a nearly-correct metafile into its final form.)

The mets subfolder contains several metafiles that you can inspect as examples before making your own. Many of these come in groups of three, such as the trio below.

ares\_1.txt ares\_2.txt aresmeta.txt

In this group aresmeta.txt is a metafile for all the UN General Assembly resolutions held in subfolder ares (700 of them). Metafiles ares\_1.txt and ares\_2.txt contain the names of files forming randomly chosen disjoint subsets of the whole ares collection. Triplets of metafiles for the other 6 text types that follow the same pattern are also provided.

#### **Preparing a Parameter File**

Below is a listing of parameter file formtest.txt which comes with the formulib distribution.

```
comment formulib testing :
jobname formtest
metafile c:\formulib\mets\mainmeta.txt
outmeta1 c:\formulib\mets\training.txt
outmeta2 c:\formulib\mets\testing.txt
randfrac 0.61803398875
trainmet c:\formulib\mets\training.txt
testmeta c:\formulib\mets\testing.txt
metaflic c:\formulib\mets\testing.txt
wordonly 1
maxtops 20
topgrams 80
outforms 80
miniglen 3
maxiglen 6
##outpath c:\fout\
topkeys 64
```
A parameter file is just a plain text file with one item per line. Each line should begin with the parameter name, then 1 or more blank spaces, then the parameter value. Again, the simplest way to make a parameter file is by using Notepad++ or a similar text editor. The following table interprets the above parameter file, line by line.

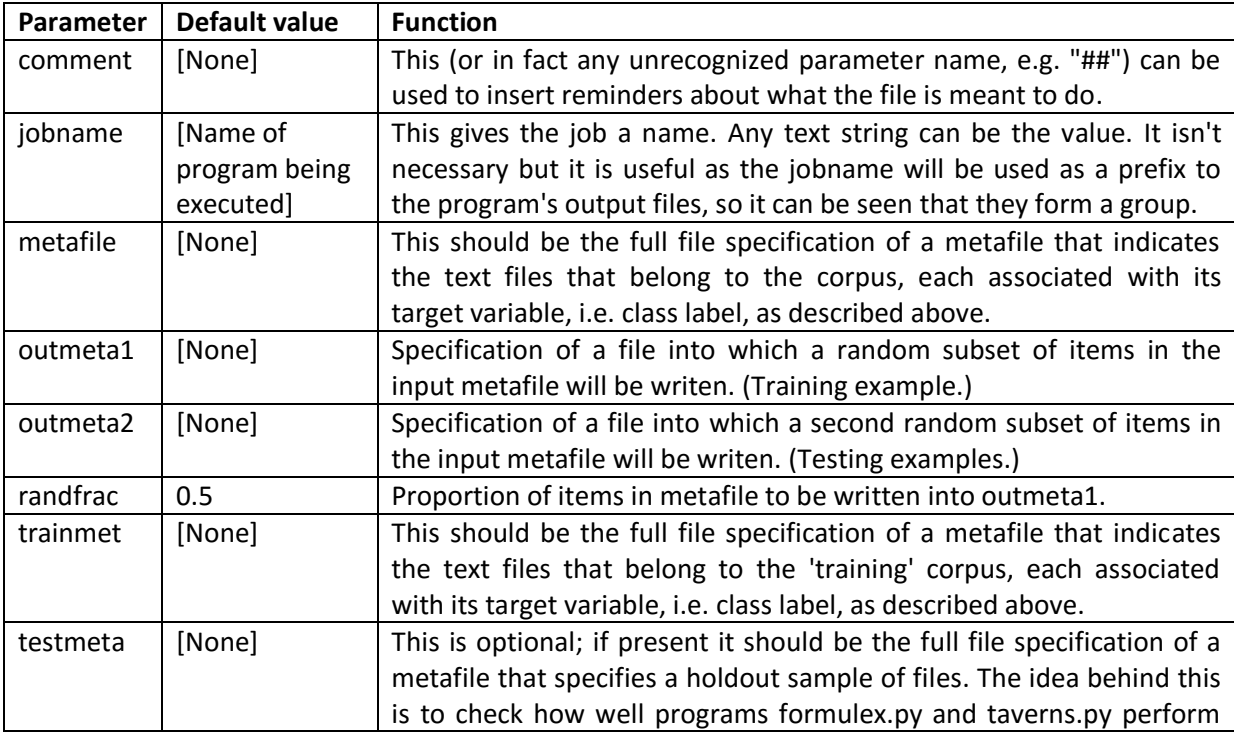

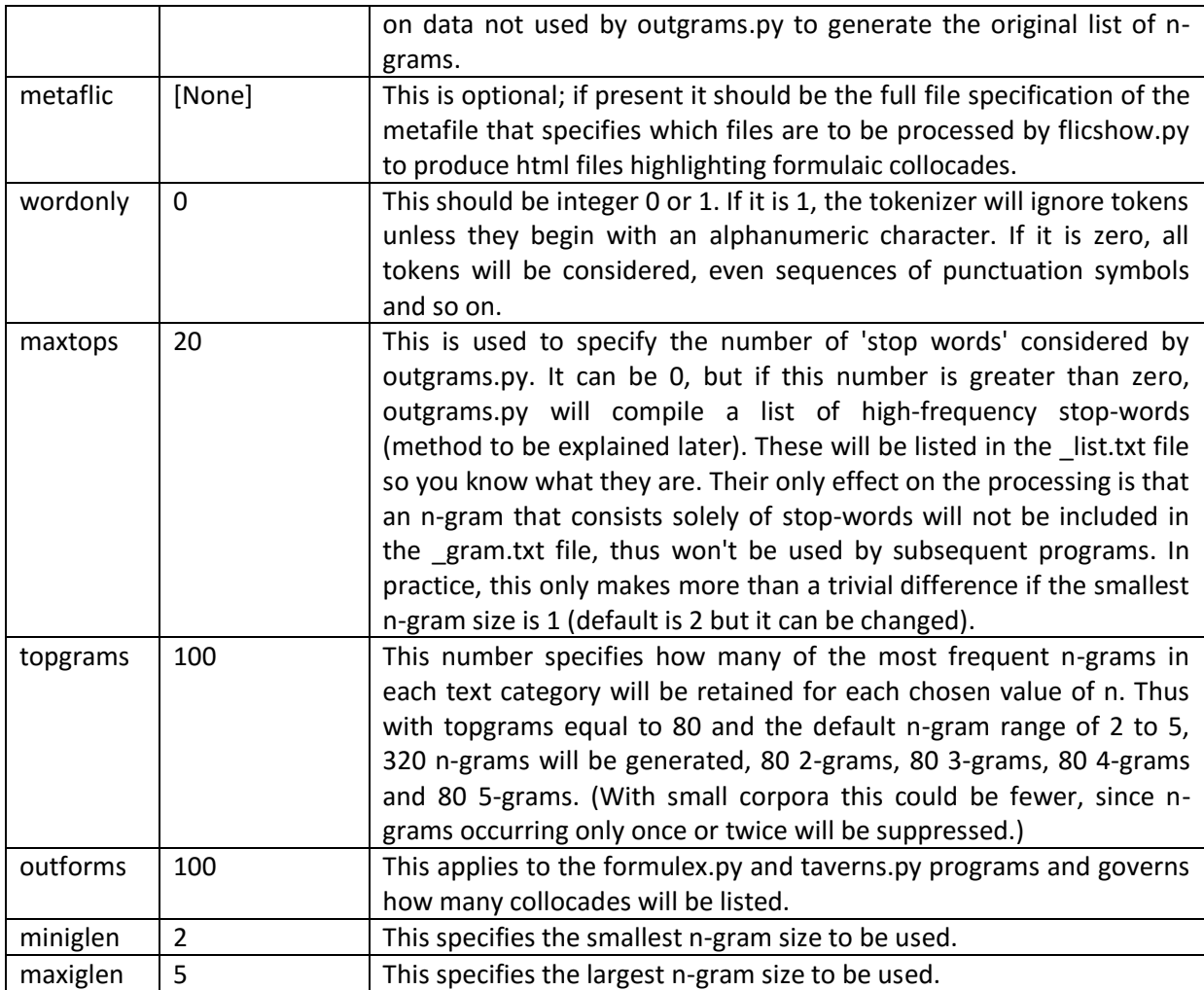

The line beginning with "##outpath" is a commented-out specification of a nonstandard folder to receive output. By deleting the 2 hash-signs at the front it could be re-activated. I tend to keep several such lines in a parameter file in order to try different options by commenting them in or out.

## The line

#### topkeys 64

is applicable to the keysoft programs (see keynotes.pdf). I have tried to make it so that a single parameter file can apply to a whole suite of programs, with each program only reading in the parameter options that apply to it.

#### **Running randmet.py**

Lines 3 to 6 of the parameter file, above, actually apply to the randmet.py program. This is a simple program that simply splits an input metafile randomly into 2 disjoint output metafiles, which are intended to be used as 'training' and 'testing' subsamples. The train/test division is an idea from the field of statistical machine-learning. In the present context it means that n-grams derived from one subsample of a corpus would normally be applied to texts in another subsample (as well as the training sample). This helps to give an idea of whether the figures computed are likely to be stable, i.e. similar when applied to previously unseen texts of the same types.

Thus it is normal to start an analysis by creating a metafile describing an entire text collection and use randmet.py to produce 2 output metafiles which describe disjoint subsets of that collection.

#### **Running outgrams.py**

This is a fairly standard n-gram finder, which is run to provide data for the other three programs of the suite. It can be executed by double-clicking, but it would be more usual to run it from a command window by typing a command such as the following.

#### c:\formulib\p3>**python outgrams.py**

It will then ask for a parameter file. (See above.) If you reply with formtest.txt you can check how it works with the samples provided. You should then see on screen something like the listing below.

```
C:\formulib\p3\outgrams.py 1.3 Tue May 31 16:46:24 2016
command-line\ area = 1prepath : C:\formulib\p3
working folder: C:\formulib\p3
script usage: python C:\formulib\p3\outgrams.py <parafile>
please give parameter file name : formtest
Paths to search for parameter file :
['C:\\formulib\\parapath', 'C:\\formulib\\p3', '..', '.', 'C:\\Users\\Richard.lounge-
pc\\parapath', 'C:\\Users\\Richard.lounge-pc']
 formtest 
trying to open : C:\formulib\parapath\formtest.txt
C:\formulib\parapath\formtest.txt opened for reading.
c:\formulib\mets\training.txt to be used to indicate training texts.
['prepath', 'filename', 'doctype']
1953
target column name : doctype @ 2
Text types : {'wine', 'sres', 'leaflet', 'beer', 'wc', 'ares', 'tedtalk'}
Number of texts = 1953
Number of tokens= 3215180
Shortest = 56 tokens.
median size = 1310mean size = 1646.28Longest = 21954 tokens.
ares 522805
beer 4196
leaflet 305939
sres 134809
tedtalk 2150340
wc 93239
wine 3852
reference category : tedtalk
ares 409
beer 34
leaflet 289
sres 163
tedtalk 998
wc 31
wine 29
snippets = 27724
ares
beer
leaflet
sres
tedtalk
wc
wine
gram listing written on file C:\formulib\op\formtest_list.txt
gram dump written onto file C:\formulib\op\formtest qram.dat
C:\formulib\p3\outgrams.py done on Tue May 31 16:47:25 2016
after 53.70358 seconds.
```
Most of this screen output is merely to reassure a user that the program is doing something. The outputs that matter more are formtest gram.txt and formtest list.txt. A short edited extract from formtest gram.txt is listed below. This shows the first 16 and the last 10 entries for category ares (UN General Assembly resolutions) followed by the first 13 entries (6-grams) for category beer (beer bottle back-label texts).

# ares 522805 3346191

1 (6, 394, 42, ('resolution', 'adopted', 'by', 'the', 'general', 'assembly')) 2 (6, 356, 35, ('the', 'report', 'of', 'the', 'secretary', 'general')) 3 (6, 309, 34, ('adopted', 'by', 'the', 'general', 'assembly', 'on')) 4 (6, 303, 34, ('the', 'general', 'assembly', 'on', 'the', 'report')) 5 (6, 303, 33, ('general', 'assembly', 'on', 'the', 'report', 'of')) 6 (6, 303, 30, ('by', 'the', 'general', 'assembly', 'on', 'the')) 7 (6, 303, 29, ('assembly', 'on', 'the', 'report', 'of', 'the')) 8 (6, 297, 33, ('the', 'general', 'assembly', 'at', 'its', 'fifty')) 9 (6, 282, 30, ('to', 'the', 'general', 'assembly', 'at', 'its')) 10 (6, 223, 33, ('the', 'charter', 'of', 'the', 'united', 'nations')) 11 (6, 199, 31, ('of', 'the', 'secretary', 'general', 'on', 'the')) 12 (6, 193, 34, ('report', 'of', 'the', 'secretary', 'general', 'on')) 13 (6, 193, 26, ('for', 'the', 'period', 'from', '1', 'july')) 14 (6, 187, 30, ('of', 'the', 'report', 'of', 'the', 'secretary')) 15 (6, 183, 40, ('official', 'records', 'of', 'the', 'general', 'assembly')) 16 (6, 172, 36, ('to', 'include', 'in', 'the', 'provisional', 'agenda')) [.... many lines omitted to save space ....] 71 (3, 215, 16, ('the', 'economic', 'and')) 72 (3, 215, 14, ('general', 'on', 'the')) 73 (3, 214, 17, ('convention', 'on', 'the')) 74 (3, 214, 11, ('with', 'a', 'view')) 75 (3, 212, 17, ('to', 'the', 'convention')) 76 (3, 212, 14, ('in', 'this', 'regard')) 77 (3, 211, 9, ('a', 'view', 'to')) 78 (3, 210, 22, ('assembly', 'recalling', 'its')) 79 (3, 210, 14, ('of', 'the', 'present')) 80 (3, 209, 18, ('and', 'social', 'council')) # beer 4196 25164 1 (6, 12, 35, ('avoid', 'alcohol', 'if', 'pregnant', 'or', 'trying')) 2 (6, 12, 33, ('if', 'pregnant', 'or', 'trying', 'to', 'conceive')) 3 (6, 12, 32, ('alcohol', 'if', 'pregnant', 'or', 'trying', 'to')) 4 (6, 8, 40, ('recommend', 'adults', 'do', 'not', 'regularly', 'exceed')) 5 (6, 8, 34, ('regularly', 'exceed', 'men', '4', 'units', 'daily')) 6 (6, 8, 34, ('adults', 'do', 'not', 'regularly', 'exceed', 'men')) 7 (6, 8, 32, ('not', 'regularly', 'exceed', 'men', '4', 'units')) 8 (6, 8, 31, ('units', 'daily', 'women', '3', 'units', 'daily')) 9 (6, 8, 30, ('exceed', 'men', '4', 'units', 'daily', 'women')) 10 (6, 8, 29, ('do', 'not', 'regularly', 'exceed', 'men', '4')) 11 (6, 8, 27, ('4', 'units', 'daily', 'women', '3', 'units')) 12 (6, 8, 25, ('men', '4', 'units', 'daily', 'women', '3')) 13 (6, 7, 42, ('uk', 'chief', 'medical', 'officers', 'recommend', 'adults'))

[.... even more lines omitted ....]

The first line, like other lines beginning with a hash sign ('#'), signals the start of data for a new category of texts. The three items that follow the hash sign are the name of the category, the number of tokens and the number of characters in that category. Here we see that category ares (UN General Assembly resolutions) contains 522805 tokens (words or numbers) comprising 3346191 characters. The beer sample is much smaller: it contains 4196 tokens totalling 25164 characters. It should be noted that these character counts are made after tokenization and include a single space between each token.

The lines shown after the header lines contain the n-grams themselves. We requested 80 of each size and used the sizes of 3 (shortest) and 6 (longest). Line 1 thus contains the most frequent 6-gram

"resolution adopted by the general assembly"

which occurs 394 times in the 409 files given as input and contains 42 characters (including the spaces between words).

The data from ares goes down to the 80th most frequent 3-gram ("and social council") which occurs 209 times. After that begins the data from the beer subsection of the bottlab files. Here the 2 most frequent 6-grams are

"avoid alcohol if pregnant or trying"

and

"if pregnant or trying to conceive"

both of which occur 12 times.

This pair of items hints at one of the main problems with simple n-gram lists, namely that many ngrams of a fixed size are obviously fragments of a longer sequence. In this case the repeated phrase is happens to be an 8-gram

"avoid alcohol if pregnant or trying to conceive"

fragments of which will be found at n-gram sizes from 6 down to 3. (An essential objective of formulex.py and the subsequent programs is to deal with exactly this problem, but description of that will be postponed till the next section.)

This gram.txt file is meant to be re-read easily by subsequent programs, so it isn't in a particularly convenient format for humans. However, it is useful to be able to interpret its contents in case you want to check the results on your data before proceeding further.

Slightly more readable is the list.txt output file. Part of formtest list.txt, generated by the example above, is listed below.

```
Tue May 31 16:46:24 2016
parafile: C:\formulib\parapath\formtest.txt
metafile: c:\formulib\mets\training.txt
miniglen: 3
maxiglen: 6
topgrams: 80
dropsubs: 0
maxtops : 20
1953 7
Stop-word listing :
1 27413 the 98.88
2 26501 and 95.59
3 26093 of 94.12
4 26004 to 93.8
5 23680 in 85.41
6 23285 a 83.99
7 20499 that 73.94
8 17506 is 63.14
9 15803 this 57.0
10 15219 it 54.89
11 15171 for 54.72
12 14809 you 53.42
13 13609 on 49.09
14 13000 with 46.89
15 12277 i 44.28
16 12192 so 43.98
17 11337 have 40.89
18 11256 are 40.6
19 11207 we 40.42
20 10506 as 37.89
```

```
n-grams by category :
ares 522805 tokens
1 3377 3 18 the united nations
2 2014 3 20 the general assembly
3 1989 3 21 the secretary general
4 1884 3 13 of the united
5 1873 4 21 of the united nations
6 1178 3 13 report of the
7 956 3 13 the report of
8 953 4 17 the report of the
9 885 4 24 the secretary general to
10 885 3 20 secretary general to
11 764 3 21 implementation of the
12 762 3 18 in accordance with
13 760 4 30 requests the secretary general
14 760 3 22 requests the secretary
15 738 3 21 the implementation of
16 690 3 10 as well as
17 635 3 14 by the general
18 629 5 33 requests the secretary general to
19 627 3 14 adopted by the
20 615 4 23 by the general assembly
21 589 3 16 of the secretary
22 585 4 24 of the secretary general
23 585 3 21 united nations system
24 576 4 25 the united nations system
[.... many lines omitted ....]
```
The first block of this listing gives a date-line and some parameter information. Miniglen and maxiglen are the minimum and maximum n-gram lengths (2 and 5 by default).

The next block lists the stop-words used, 20 having been requested. These are compiled by taking the whole input corpus and subdividing it into fixed-length chunks that I call 'snippets', with a default snippet-size of 115 tokens. Then the percentage of snippets in which it occurs is found for each token, and the tokens are sorted in descending order of this percentage. The first maxtops (here 20) of these are then taken as stop-words. In the subsequent listing any n-gram consisting entirely of stop-words will be ignored; otherwise they have no further effect, although they are listed for reference. From this listing we can see that 'the' occurs in more than 98 percent of all snippets. At position 20 'as' occurs in 37.89 percent of all snippets. In this case all 20 items are high-frequency function words, common in most kinds of English. Of course a different selection of texts would probably give a somewhat different collection of stop-words.

The next blocks show the actual n-grams for each category. Here the ordering is simply by frequency, so n-grams of various sizes are intermixed. To save space only the first 24 lines from the ares sample are shown here. From these we see that the first triplet "the united nations" (18 characters in length) occurs 3377 times in this category. At positions 7 and 8 we find that the 3-gram "the report of" occurs 956 times while the 4-gram "the report of the" occurs 953 times, which implies that only thrice out of 956 occasions did anything other than "the" follow "the report of" in this corpus. Similarly, lines 9 and 10 show that the 3-gram "secretary general to" is always preceded by "the".

Again, multiple fragments of what are presumably longer fixed phrases occur at various points, so this listing, although it does convey a general impression of the key topics in each category, gives only limited insight into how pervasive fixed formulaic sequences are in the texts concerned. That is the task of the next program, formulex.py.

#### **Running formulex.py**

When you execute this program, you should see something like the following output on screen.

```
C:\formulib\p3\formulex.py 1.5 The May 31 17:18:59 2016command-line args. = 1
prepath : C:\formulib\p3
working folder: C:\formulib\p3
script usage: python C:\formulib\p3\formulex.py <parafile>
please give parameter file name : formtest
Paths to search for parameter file :
['C:\\\formulib\\paramals 'C:\\\formulib\\paramals 'C:\\\formulib\\p3', '..', '..''C:\\Users\\Richard.lounge-pc\\parapath', 'C:\\Users\\Richard.lounge-pc']
formtest 
trying to open : C:\formulib\parapath\formtest.txt
C:\formulib\parapath\formtest.txt opened for reading.
c:\formulib\mets\training.txt to be used to indicate training texts.
['prepath', 'filename', 'doctype']
1953
target column name : doctype @ 2
Text types : {'ares', 'tedtalk', 'beer', 'sres', 'wine', 'leaflet', 'wc'}
Number of texts = 1953
Number of tokens= 3215180
Shortest = 56 tokens.
median size = 1310
mean size = 1646.28Longest = 21954 tokens.
ares 522805
beer 4196
leaflet 305939
sres 134809
tedtalk 2150340
wc 93239
wine 3852
reference category : tedtalk
ares 409
beer 34
leaflet 289
sres 163
tedtalk 998
wc 31
wine 29
snippets = 27724N-grams to be read from C:\formulib\op\formtest gram.dat :
2157
2150 n-grams read from C:\formulib\op\formtest_gram.dat
['prepath', 'filename', 'doctype']
1206
target column name : doctype @ 2
Number of test texts = 1206
Number of test tokens= 1989267
listing written onto file C:\formulib\op\formtest_food.txt
formdump written onto file C:\formulib\op\formtest_flab.dat
C:\formulib\p3\formulex.py done on Tue May 31 17:20:24 2016
after 81.28188 seconds.
```
Most of this is of only passing interest, but it is worth pointing out that this program has three main input sources. One is the set of texts files specified by the trainmet parameter, which is normally the same set as used to generate the n-gram file. The second is an n-gram file generated by outgrams.py, normally from those texts specified in the metafile parameter. The third is optional, but is present in this case as those texts specified in testing.txt, the value of the testmeta parameter.

The most important output from this run is the file formtest\_food.txt, part of which is reproduced below.

Tue May 31 17:18:59 2016 parafile: C:\formulib\parapath\formtest.txt metafile: c:\formulib\mets\training.txt miniglen: 3 maxiglen: 6 topgrams: 80 1953 7 Category coverage% (characters, tokens) by frequent n-grams : 0 ares 15.7643 16.8610 1 beer 29.3236 29.1230<br>2 leaflet 13.0373 14.6248 2 leaflet 13.0373 14.6248<br>3 sres 18.2463 19.1797 18.2463 19.1797<br>3.6273 4.7620 4 tedtalk 5 wc 5.0934 6.0962 6 wine 18.8720 18.7175 Document coverage% (characters, tokens) by frequent n-grams : 1 983 160 60.87 60.00 beer saltaire\_blonde.txt 2 995 165 59.84 58.18 beer saltaire\_cascade.txt 3 1009 1009<br>58.61 57.23 beer<br>58.40 54.82 ares 4 1011 166 58.40 54.82 ares A\_RES\_56\_290-en.txt 5 1042 164 57.43 57.93 ares A\_RES\_57\_329-en.txt 6 606 103 49.42 49.51 wine fabcab.txt 7 526 85 47.25 49.41 beer low\_alcohol\_czech\_lager.txt 8 568 90 44.99 45.56 beer marstons\_burton\_bitter.txt 9 1030 165 44.81 48.48 sres S\_RES\_14892003-en.txt<br>10 913 163 44.31 39.88 ares A\_RES\_56 222-en.txt 913 163 44.31 39.88 ares ARES 56 222-en.txt 11 681 116 43.99 43.10 sres SRES 13802001-en.txt 12 543 90 43.93 44.44 beer corona\_extra.txt 13 1761 290 43.25 45.17 sres S\_RES\_15552004-en.txt<br>14 525 96 42.78 41.67 wine long slim chile.txt 17 61 290 43.25 45.17 sres<br>
525 96 42.78 41.67 wine long\_slim\_chile.txt<br>
2238 386 42.65 46.89 ares A RES 55 259-en.txt 15 2238 386 42.65 46.89 ares<br>16 551 89 42.57 41.57 beer 16 551 89 42.57 41.57 beer marstons\_double\_drop.txt 17 618 104 42.00 42.31 wine coop\_chilean\_merlot.txt 18 718 118 41.72 40.68 sres S\_RES\_15052003-en.txt 19 625 105 41.05 42.86 wine coop\_shiraz\_rose.txt 20 823 139 41.02 41.01 sres S\_RES\_13942002-en.txt<br>21 699 119 40.00 40.34 beer abbot\_ale.txt<br>22 1934 298 39.90 39.93 ares A\_RES\_56\_238-en.txt 21 699 119 40.00 40.34 beer abbot\_ale.txt 22 1934 298 39.90 39.93 ares A\_RES\_56\_238-en.txt 23 1300 210 39.58 43.33 ares A\_RES\_56\_234-en.txt 24 1870 317 39.12 39.75 ares A\_RES\_57\_313-en.txt 25 1009 169 37.72 37.87 ares A\_RES\_56\_512-en.txt 26 841 136 37.17 41.91 wine coop Fairtrade chenin blanc.txt 26 841 136 37.17 41.91 wine  $\overline{cop\_Airtrade\_chen}$ <br>
27 1786 281 37.05 37.72 ares A\_RES\_57\_310-en.txt<br>
28 1463 244 36.61 35.66 ares A\_RES\_56\_209-en.txt 28 1463 244 36.61 35.66 ares<br>29 709 123 36.06 34.96 beer 29 709 123 36.06 34.96 beer mcewans\_amber.txt 30 1097 177 35.97 35.59 ares A\_RES\_56\_211-en.txt 31 797 133 35.96 36.09 beer wychwood\_goliath.txt 32 2448 396 35.48 35.35 ares A\_RES\_56\_233A-A\_RES\_56\_233-en.txt 33 2465 417 35.44 38.85 leaflet Ossopan\_Granules.txt 34 920 158 35.40 34.81 beer wychwood\_golden\_ale.txt<br>35 1197 187 35.14 35.83 ares ARES 55 229-en.txt 34 1920 158 35.40 34.81 beer<br>35 1197 187 35.14 35.83 ares<br>36 1500 239 34.78 36.82 sres 36 1500 239 34.78 36.82 sres S\_RES\_14922003-en.txt 37 2472 379 34.78 35.88 ares A\_RES\_56\_46-en.txt 1045 180 34.61 38.33 leaflet<br>985 157 34.38 34.39 ares 39 985 157 34.38 34.39 ares A\_RES\_55\_72-en.txt<br>40 1964 327 34.38 34.39 ares A\_RES\_55\_72-en.txt 40 1964 327 34.05 32.42 ares A\_RES\_56\_274A-A\_RES\_56\_274-en.txt [.... many lines omitted ....] 1941 8704 1265 0.80 1.19 leaflet Primacor.txt 1942 4102 709 0.78 0.85 tedtalk 1206PhilipZimbardo.txt 1943 15480 2838 0.76 0.99 tedtalk 0500C.K.Williams.txt<br>1944 10354 1543 0.73 1.04 leaflet Cordarone\_X\_Injectio<br>1945 14210 2879 0.70 0.83 tedtalk 1715JoshuaPrager.txt 1944 10354 1543 0.73 1.04 leaflet Cordarone\_X\_Injection.txt<br>1945 14210 2879 0.70 0.83 tedtalk 1715JoshuaPrager.txt 1945 14210 2879 0.70 0.83 tedtalk 1715JoshuaPrager.txt 0.93 tedtalk 1173MayaBeiser.txt<br>0.62 tedtalk 0814DerekSivers.tx<br>0.55 tedtalk 1601GeorgetteMulhe 1947 2509 481 0.48 0.62 tedtalk 0814DerekSivers.txt 1948 9496 1637 0.41 0.55 tedtalk 1601GeorgetteMulheir.txt 1949 1919 355 0.00 0.00 tedtalk 1737MalcolmLondon.txt 1950 762 152 0.00 0.00 tedtalk 0988DavidByrne,Ethel+ThomasDolby.txt 1951 1496 289 0.00 0.00 tedtalk 0119Stew.txt<br>1952 794 155 0.00 0.00 tedtalk 0117NatalieMa<br>1953 463 80 0.00 0.00 wine oxford-landin 1952 794 155 0.00 0.00 tedtalk 0117NatalieMacMaster.txt 1953 463 80 0.00 0.00 wine oxford\_landing\_2011\_merlot.txt

:: Processing files from test metafile c:\formulib\mets\testing.txt : Category coverage% (characters, tokens) by frequent n-grams :

![](_page_12_Picture_218.jpeg)

N.B. category tedtalk used if class label previously unseen.

This listing starts with a reminder of some of the more important parameter settings. Next comes a listing showing the proportions of each text category covered by the frequent n-grams as well as the proportion of each document covered in this way. Two percentages are given for each category or document: first character coverage, then token coverage. This is a kind of self-test, since the texts are being scored using the n-grams generated from themselves.

Next, if a testmeta parameter is specified, as is done here, the same information is given for the texts in the test metafile. In this example there were 1953 text files in the training set and 1206 in the test set. Only the 40 highest scoring and some low-scoring documents from both corpora are shown above, to save space. The second ranking represents a genuine test, since the texts are being processed by n-grams derived from a different group of documents, though with the same class label.

The essential idea underlying this program is that the high-scoring items are highly repetitive and therefore formulaic while the low-scoring items are less repetitive, thus less formulaic. Moreover we can quantify this attribute as a percentage.

Taking the first 2 lines from the second part of the ranking (the holdout or testing subsample)

 1 587 97 49.57 49.48 beer youngs\_hummingbird.txt 2 452 72 46.90 51.39 beer cumberland corby blonde.txt

as an example, the output format is as follows. The first column is its rank (highest coverage by frequent sequences). The next 2 columns give the number of characters and tokens in the document. The next pair of numbers indicates the actual percentage covered, first in terms of characters, then by tokens. The next 2 strings give the name of the files concerned, preceded by their category label.

Thus the 2 texts most covered by frequent n-grams from their category were both from the beer subcorpus. In terms of characters, 49.57% of the total length of the text of Youngs Hummingbird was covered by frequent 3:6-grams; and 49.48% of the tokens were so covered.

At the foot of such a listing, items with zero coverage generally deserve further investigation. For example, here one of the TED talks (0115 by Rachelle Garniez) turns out on inspection to be a song in French with just a few English words of introduction. Anomaly detection of this kind can be useful for various purposes.

#### **How the program works**

The basic idea behind this program is very simple. The trouble with n-gram lists is that they tend to contain multiple fragments of longer sequences, losing track of what might be considered the natural length of the sequences from which they are derived. So formulex.py tries to put them back together by going back over the original texts to find out exactly which passages are covered by the items in the frequent n-gram list. The key concept here is **coverage**. The important point is that a text sequence is either covered or not: the number of n-grams that match a particular sequence of tokens doesn't matter, just whether any do or none.

To give an illustration of the coverage process, let's suppose that you have gathered a corpus of political propaganda in which the phrase

"securing a better future for hardworking families"

is repeated ad nauseam. (Yes, they do tend to write "hardworking" rather than "hard-working" or

"hard working". I checked.)

This could be regarded as a frequent 7-gram, but with the system's default settings, the longest ngrams to be saved would be 5-grams. Thus the n-gram list would probably include

"securing a better future for" "a better future for hardworking" "better future for hardworking families"

as well as shorter subsequences, probably going down to 2-grams such as "better future" and "hardworking families". Suppose further that the program is processing the sentence tabulated below (shown vertically, for convenience).

![](_page_14_Picture_237.jpeg)

To keep things manageable, we've ignored the 4-, 3- and 2-grams, which might well increase the totals in the column labelled "match count", but the main point is that 'coverage' will be determined by whether this figure is greater than zero or not. The total number of matches isn't taken into account for this purpose. (It could have value in certain contexts: see discussion of flicshow.py below.)

Sticking just to these 13 words (87 characters, including single spaces between words) and three 5 grams, the coverage would be 48/87 characters and 7/13 tokens, i.e. just the words that have a nonzero entry next to them under "match count". This would appear as 55.17% and 53.85% in the output. These two percentages tend to be highly correlated, meaning that similar conclusions are likely to be drawn from either. I placed the character-coverage first, and used that as the primary sort key, because I believe it is likely to be a slightly more sensitive indicator.

To summarize, the program works out coverage of tokens in this manner for each file separately using the n-grams from the same category as the text concerned (or the largest category if the text has an unseen class label) and also aggregates the coverage for each category. The texts are listed in descending order of character coverage.

To return to the category coverage in the output above, the four categories ares, beer, leaflet, sres and wine all have values over 12 percent. As expected, the UN resolutions, the bottle labels and the drug leaflets are all rather repetitive. The less formulaic categories are TED talks and Winston Churchill's writings (mostly speeches). These have character coverages between 3.56 and 4.25 percent when 3:6-grams from the training subset are applied to the holdout sample.

The largest difference between self-test and holdout mode is in the beer category, but this is a comparatively tiny corpus, so would be expected to show more variability.

#### **Examining the formulexicon**

As well as rating both texts and text categories by formulaic coverage, formulex.py produces another output file (formtest\_flab.txt in this example) which is intended to give a glimpse of what might be regarded as the 'formulexicon' of each category. An extended extract from formtest flab.txt follows.

```
[....]
2 leaflet 289 305939 1758713
 0.3122 323 16 3 tell your doctor
 0.2354 345 11 3 if you have
 0.2252 233 16 3 your doctor will
 0.2183 349 10 3 if you are
 0.2098 246 14 3 you are taking
 0.2083 229 15 3 your doctor may
 0.1825 107 29 5 ask your doctor or pharmacist
 0.1814 145 21 3 the active ingredient
 0.1660 139 20 3 taking your medicine
 0.1632 33 86 16 if you have any questions or are not sure about anything ask your 
doctor or pharmacist
 0.1465 184 13 3 should not be
 0.1443 94 26 5 what you should know about
 0.1410 124 19 3 high blood pressure
 0.1361 63 37 8 is one of a group of medicines called
 0.1331 195 11 3 do not take
 0.1271 149 14 3 by your doctor
 0.1238 198 10 3 do not use
 0.1199 111 18 4 do you suffer from
 0.1183 130 15 3 the expiry date
 0.1164 16 127 26 remember this medicine is for you only a doctor can prescribe it for 
you never give it to someone else it may harm them even if
 0.1154 70 28 6 out of the reach of children
 0.1138 69 28 4 tell your doctor immediately
0.1035 10 181 33 please read this carefully before you start to take your medicine if 
you have any questions or are not sure about anything ask your doctor or pharmacist the name 
of your medicine is
 0.1026 41 43 8 in a safe place where children cannot reach
 0.1006 61 28 6 the name of your medicine is
 0.0979 123 13 3 used to treat
 0.0952 54 30 6 if your doctor decides to stop
 0.0938 110 14 3 you should not
 0.0917 26 61 13 it may harm them even if their symptoms are the same as yours
 0.0867 25 60 9 this leaflet does not contain the complete information about
0.0867 25 60 9 this leaflet does not contain the complete information about<br>0.0843 19 77 15 if the answer to any of these questions is yes tell your doctor or
pharmacist
 0.0842 74 19 3 consult your doctor
 0.0836 98 14 3 to your doctor
 0.0819 96 14 3 are you taking
 0.0812 68 20 4 any of the following
 0.0812 51 27 4 before taking your medicine
 0.0810 89 15 3 your doctor has
0.0799 19 73 12 please read this leaflet carefully before you start to take your 
medicine
 0.0798 78 17 4 if you are taking
 0.0782 86 15 3 ask your doctor
 0.0778 37 36 7 tell your doctor as soon as possible
 0.0764 48 27 6 on the back of this leaflet
 0.0739 52 24 5 your doctor has told you
 0.0732 9 142 25 a summary of the information available on your medicine if you have 
any questions or are not sure about anything ask your doctor or pharmacist
 0.0723 41 30 5 tell your doctor or pharmacist
 0.0719 79 15 3 it is important
 0.0717 97 12 3 any of these
 0.0702 65 18 4 it is important to
 0.0701 112 10 3 you do not
 0.0675 54 21 4 to take your medicine
 0.0657 68 16 4 is used to treat
 0.0648 95 11 3 do you have<br>0.0648 95 11 3 do you have<br>0.0648 57 19 5 if you are!
 0.0648 57 19 5 if you are not sure
```
0.0619 64 16 3 this medicine is<br>0.0606 41 25 4 your doctor or p<br>0.0605 38 27 6 if your doctor to 0.0606 41 25 4 your doctor or pharmacist 0.0605 38 27 6 if your doctor tells you to 0.0604 9 117 24 if your doctor tells you to remember this medicine is for you only a doctor can prescribe it for you never give it to 0.0600 44 23 5 as soon as you remember<br>0.0597 42 24 5 your doctor tells you t<br>0.0587 43 23 5 tell your doctor if you 0.0597 42 24 5 your doctor tells you to 0.0587 43 23 5 tell your doctor if you  $0.0555$  61 15 4 if you have con-<br> $0.0555$  61 15 4 if you have any<br> $0.0541$  34 27 5 a group of medic 5 a group of medicines called 0.0523 40 22 4 check with your doctor 0.0520 15 60 14 if you forget to take a dose take it as soon as you remember 0.0509 14 63 14 for you only a doctor can prescribe it for you never give it to 0.0503 52 16 3 with your doctor<br>0.0503 52 16 3 with your doctor<br>0.0489 43 19 4 as soon as possil<br>0.0478 35 23 3 your doctor immed 4 as soon as possible<br>3 vour doctor immedia 0.0478 35 23 3 your doctor immediately 0.0474 49 16 3 your medicine is 0.0474 7 118 20 information about your medicine if you have any questions or are not sure about anything ask your doctor or pharmacist 0.0471 46 17 3 reach of children 0.0469 5 164 33 remember this medicine is for you only a doctor can prescribe it for you never give it to someone else it may harm them even if their symptoms are the same as yours 0.0461 9 89 18 remember this medicine is for you only a doctor can prescribe it for you never give it to 0.0445 29 26 6 it as soon as you remember 0.0445 27 28 5 to your doctor or pharmacist 0.0444 39 19 4 if you are pregnant 0.0430 3 251 49 if you have any questions or are not sure about anything ask your doctor or pharmacist remember this medicine is for you only a doctor can prescribe it for you never give it to someone else it may harm them even if their symptoms are the same as yours<br>0.0428 47 15 3 you suffer from 47 15 3 you suffer from 0.0422 53 13 4 to any of the 0.0407 5 142 27 or are not sure about anything ask your doctor or pharmacist remember this medicine is for you only a doctor can prescribe it never give it to 3 sres 163 134809 851798 0.4001 71 47 8 decides to remain actively seized of the matter 0.2967 133 18 3 in accordance with<br>0.2914 73 33 5 requests the secre<br>0.2744 123 18 3 the united nations 0.2914 73 33 5 requests the secretary general to 0.2744 123 18 3 the united nations 0.2614 17 130 20 the relevant principles contained in the convention on the safety of united nations and associated personnel adopted on 9 december 0.2454 95 21 4 of the united nations  $0.2454$  95 21 4 of the united nations<br> $0.2219$  105 17 3 the importance of 0.2219 105 17 3 the importance of<br>0.2184 124 14 3 the parties to 3 the parties to 0.2170 42 43 8 2002 adopted by the security council at its 0.2134 101 17 3 the government of 0.2120 86 20 3 the security council<br>0.1956 119 13 3 th meeting on<br>0.1860 36 43 8 2004 adopted by the 0.1956 119 13 3 th meeting on 0.1860 36 43 8 2004 adopted by the security council at its 0.1860 36 43 8 2003 adopted by the security council at its 0.1834 71 21 3 the secretary general<br>0.1831 40 38 7 decides to remain sei 0.1831 40 38 7 decides to remain seized of the matter<br>0.1831 39 39 7 of the democratic republic of the cong<br>0.1807 27 56 9 having considered the report of the se 0.1831 39 39 7 of the democratic republic of the congo 0.1807 27 56 9 having considered the report of the secretary general of 0.1740 57 25 4 the implementation of the  $0.1740$  57 25 4 the implementation of the  $0.1648$  36 38 7 the report of the secreta 38 7 the report of the secretary general of<br>57 7 the security council reaffirming its p 0.1566 23 57 7 the security council reaffirming its previous resolutions 0.1550 88 14 3 in this regard 0.1550 30 43 8 2001 adopted by the security council at its 0.1545 28 46 6 the security council recalling its resolutions 0.1472 57 21 3 the implementation of<br>0.1409 30 39 7 in the democratic rep 0.1409 30 39 7 in the democratic republic of the congo 0.1362 29 39 7 the date of adoption of this resolution 0.1362 29 39 7 the date of adoption of this resolution 0.1323 23 48 6 the committee established pursuant to resolution<br>0.1317 66 16 3 member states to 0.1317 66 16 3 member states to<br>0.1313 43 25 4 the government of<br>0.1310 62 17 3 in particular the 43 25 4 the government of lebanon 0.1310 62 17 3 in particular the<br>0.1266 49 21 4 by the united nat 4 by the united nations 0.1240 96 10 3 as well as 0.1233 42 24 4 referred to in paragraph<br>0.1212 43 23 3 the secretary general's 0.1212 43 23 3 the secretary general's 0.1136 22 43 8 of the democratic republic of the congo and 0.1127 40 23 4 of the security council 0.1127 40 23 4 of the security council<br>0.1124 29 32 6 decides to extend the ma<br>0.1115 25 37 6 the president of the sec 0.1124 29 32 6 decides to extend the mandate of 0.1115 25 37 6 the president of the security council 0.1107 41 22 4 in accordance with the

0.1085 66 13 3 to ensure the 0.1080 10 91 13 the security council recalling its previous resolutions and the statements of its president<br>0.1078 54 16 3 the 54 16 3 the situation in 0.1059 22 40 6 requests the secretary general to submit<br>0.1038 17 51 7 the special representative of the secreta 0.1038 17 51 7 the special representative of the secretary general<br>0.1019 28 30 5 the government of sierra leone<br>0.1014 54 15 3 support for the 0.1019 28 30 5 the government of sierra leone 0.1014 54 15 3 support for the<br>0.0986 30 27 4 adoption of this 0.0986  $30$  27 4 adoption of this resolution<br>0.0983  $31$  26 5 its strong support for the<br>0.0981  $38$  21 3 implementation of the 0.0983 31 26 5 its strong support for the 0.0981 38 21 3 implementation of the 0.0944 67 11 3 in order to<br>0.0939 32 24 4 the secretai 0.0939 32 24 4 the secretary general to 0.0930 18 43 5 the international securi 0.0930 18 43 5 the international security assistance force<br>0.0916 30 25 4 in bosnia and herzegovina<br>0.0916 30 25 3 the committee established 4 in bosnia and herzegovina 0.0916 30 25 3 the committee established 0.0904 11 69 12 acting under chapter vii of the charter of the united nations decides<br>0.0898 51 14 3 to continue to<br>0.0873 12 61 11 acting under chapter vii of the charter of the united nations 0.0898 51 14 3 to continue to<br>0.0873 12 61 11 acting under cl 0.0873 12 61 11 acting under chapter vii of the charter of the united nations<br>0.0870 19 38 7 adopted by the security council at its<br>0.0863 49 14 3 to the council 0.0870 19 38 7 adopted by the security council at its 0.0863 49 14 3 to the council  $0.0852$  22 32 4 international peace and security<br> $0.0839$  65 10 3 set out in<br> $0.0839$  13 54 8 the president of the internation 0.0839 65 10 3 set out in 0.0839 13 54 8 the president of the international tribunal for rwanda 0.0839 13 54 8 the president of the international<br>0.0838 21 33 5 the measures imposed by paragraph 0.0818 17 40 6 of the international tribunal for rwanda<br>0.0817 29 23 4 the measures imposed by 0.0817 29 23 4 the measures imposed by<br>0.0817 12 57 8 permanent judges of the<br>0.0808 8 85 13 the implementation of t 0.0817 12 57 8 permanent judges of the international tribunal for rwanda 0.0808 8 85 13 the implementation of the peace agreement and the situation in bosnia and herzegovina 3 in the region 0.0789 32 20 3 of the international<br>0.0778 17 38 6 the security council<br>0.0764 21 30 4 the secretary general 0.0778 17 38 6 the security council recalling all its<br>0.0764 21 30 4 the secretary general's report 0.0764 21 30 4 the secretary general's report<br>0.0761 36 17 3 the peace process 0.0761 36 17 3 the peace process<br>0.0758 19 33 6 the statement of :<br>0.0758 19 33 5 determining that t 0.0758 19 33 6 the statement of its president of 0.0758 19 33 5 determining that the situation in 0.0757 43 14 4 as well as the 0.0738 17 36 7 of the charter of the united nations<br>0.0729 27 22 3 bosnia and herzegovina 0.0729 27 22 3 bosnia and herzegovina 0.0723 22 27 5 to cooperate fully with the 0.0710 5 120 21 a threat to international peace and security in the region acting under chapter vii of the charter of the united nations 4 tedtalk 998 2150340 11526504 0.0866 1109 8 3 a lot of<br>0.0766 465 18 3 thank yo<br>0.0691 613 12 3 in the w 0.0766 465 18 3 thank you applause 0.0691 613 12 3 in the world 0.0624 654 10 3 one of the<br>0.0509 391 14 3 we're goine<br>0.0475 322 16 3 around the 0.0509 391 14 3 we're going to 0.0475 322 16 3 around the world 0.0464 486 10 3 we need to 0.0453 180 28 5 thank you very much applause<br>0.0444 394 12 3 i'm going to 0.0444 394 12 3 i'm going to 0.0429 494 9 3 i want to 0.0427 410 11 3 and i think 0.0411 395 11 3 some of the<br>0.0407 313 14 3 percent of 0.0407 313 14 3 percent of the<br>0.0387 343 12 3 a little bit 3 a little bit 0.0369 354 11 3 part of the 0.0357 343 11 3 you can see 0.0331 347 10 3 out of the<br>0.0328 315 11 3 a couple o<br>0.0325 312 11 3 in order to 0.0328 315 11 3 a couple of 0.0325 312 11 3 in order to<br>0.0323 233 15 3 you're goin 0.0323 233 15 3 you're going to<br>0.0321 264 13 3 the fact that 0.0321 264 13 3 the fact that<br>0.0311 299 11 3 that we can 0.0311 299 11 3 that we can<br>0.0310 357 9 3 and i was 0.0310 357 9 3 and i was 0.0309 274 12 3 this is what 0.0307 272 12 3 i don't know 0.0305 293 11 3 there was a<br>0.0298 286 11 3 look at the 0.0298 286 11 3 look at the<br>0.0295 162 20 4 in the unit<br>0.0292 280 11 3 in terms of 0.0295 162 20 4 in the united states 0.0292 280 11 3 in terms of 0.0285 299 10 3 when i was<br>0.0283 272 11 3 i wanted to<br>0.0283 233 13 3 and of cou 0.0283 272 11 3 i wanted to 0.0283 233 13 3 and of course 0.0283 181 17 3 the united states

![](_page_18_Picture_239.jpeg)

![](_page_19_Picture_200.jpeg)

This extract shows all 80 of the sequences produced from three of the text types: the patient leaflets (leaflet), the UN Security Council data (sres) and the TED transcripts (tedtalk), followed by the first 40 items from the Churchill sample (wc). The contrast between highly stylized writing and spoken discourse (albeit largely rehearsed) emerges rather forcefully. In addition, it serves to introduce the notion that the system can find what I call 'collocades', i.e. chains or cascades of collocations.

Each group of data lines is preceded by a 1-line header such as

2 leaflet 289 305939 1758713

which indicates that category number 2 is the patient leaflets consisting of 289 files containing 305939 tokens amounting to a total of 1758713 characters. Then come the sequences themselves. For example, in the sres group

0.1825 107 29 5 ask your doctor or pharmacist

comes in 7th place, while

0.1632 33 86 16 if you have any questions or are not sure about anything ask your doctor or pharmacist

comes in tenth place.

Here we have a pair of sequences that are clearly related, a 5-gram that also appears as a segment of a 16-gram. Their relationship may not be obvious, but can be elucidated from the figures given.

The numbers 0.1825 and 0.1632 are percentages. They indicate that 0.1825 percent of the entire 1758713 characters in the leaflet corpus consists of repetitions of the phrase "ask your doctor or pharmacist", which occurs 107 times and is 29 characters long. However, the figure of 107 occurrences only refers to those occurrences of this 5-gram that are not included within a longer sequence. Specifically, that excludes the 33 occurrences within the 16-gram "if you have any questions or are not sure about anything ask your doctor or pharmacist". As it happens, the \_gram.dat output file shows that the 5-gram "ask your doctor or pharmacist" occurs 319 times altogether in this sample of 289 leaflets, ignoring whether or not it is part of a longer collocade. In the listing above this particular 5-gram can be found as part of 6 other collocades in this list, though the total of their occurrences do not add to 319, implying that it appears in other contexts, albeit less frequently.

Similar remarks apply to sequences such as

![](_page_19_Picture_201.jpeg)

0.1550 30 43 8 2001 adopted by the security council at its 0.1545 28 46 6 the security council recalling its resolutions

from the sres subcorpus. These lines, in effect, show the most common contexts of the sequence "the security council" (which, ignoring context, occurs as a 3-gram 508 times, as can be found from the gram.dat file).

I have considered writing a program to collate such linked sequences, but in the general case that would be tricky and more appropriate in a concordance package, so at present this listing can be regarded as pointing to what sequences to examine using a conventional concordance program.

As for formulaic language, it certainly identifies some prefabricated phrases. Taking only the firstranked item from the sres corpus

0.4001 71 47 8 decides to remain actively seized of the matter

we find an 8-gram that covers more than 0.4 percent of the whole corpus. If that isn't a formulaic phrase, I don't know what is! The figures show that this sequence comprising 47 characters or 8 tokens occurred 71 times. It might seem that 0.4001 percent is quite a small number, but if you look further down the list you'll see that such a common phrase as "as well as" only accounts for 0.1240 percent of the characters in this text type; and, for instance, in the Churchill sample (wc) "one of the" accounts for 0.0360 percent. So for an 8-gram to take as much as 0.4001 percent of the text in a corpus is quite a feat.

The longest of these Security Council sequences is a 21-gram "a threat to international peace and security in the region acting under chapter vii of the charter of the united nations" which occurs 5 times accounting for 0.0710 percent of the entire corpus. This is a good example what I call a 'collocade', several collocated subsequences which happen to be consecutive. A look at the n-gram list suggests it can be broken down as "a threat to international peace and security" + "in the region" + "acting under chapter vii of the charter of the united nations".

The way of counting employed by formulex.py can take some getting used to, but it does mean that the sequences shown are mutually exclusive. It also prevents longer prefabricated phrases from being swamped by the elements of which they are composed, which is an important objective of this software.

The tedtalk category presents a sharp contrast. All but 2 of its 80 high-ranking sequences are 3 grams or 4-grams. Short markers of spoken language abound, such as "a lot of", "a kind of" and "i'm going to". (The last could perhaps have been represented as a pair, "i'm gonna", with a less formal transcription convention.) Even one of the 5-grams, "thank you very much applause", is artificially inflated by one token as a result of a particular transcription convention. (The other 5-gram is "if you look at the".) This is a generic corpus covering a wide variety of topics, so even after forbidding ngrams entirely composed entirely of stop-words we're left with very basic short chunks of syntax. In contrast with the UN sequences, no obvious topic focus can be discerned.

## **Running flicshow.py**

After examining a list of high-frequency sequences of various lengths, including collocades, it is natural to wonder not just how often they occur, but where. A conventional KWIC (Keyword in Context) listing doesn't really answer this need, so I have written flicshow.py to offer an alternative approach.

The main input parameter for flicshow.py is metaflic, which specifies a metafile giving the text files

to be processed. The other parameters are typically the same as for formulex.py. This program also uses the n-gram file produced by outgrams.py.

The program processes each of the files specified by metaflic using the same mode of calculating coverage as in formulex.py. It places them in a subdirectory called html of whichever output folder has been specified by the outpath parameter. These output files are in html and should be viewed with a browser such as Mozilla Firefox or Microsoft Edge.

In these output files the portions covered by the n-grams of the relevant category (i.e. the category of the text being processed, or the largest category if it has an unknown label) are highlighted by being colour-coded, while the rest of the text is printed in black. The html file for Artesian Dark Ale from the beer subcorpus is reproduced below. This comes from the holdout sample, i.e. was not part of the collection used to create the n-gram file.

artesian dark ale see amber smell fruity spicy hoppy taste fruity biscuit malt spice this delicious ale is hand crafted using chalk filtered mineral water from the artesian well deep below our brewery amber in colour it is a complex full flavoured beer combining aromas of fruits and spices with rich biscuity malts drink responsibly

# uk chief medical officers recommend men do not regularly exceed 4 units daily and women 3 units daily drinkaware co uk

for the facts 1.9 uk units brewed bottled by shepherd neame ltd faversham kent me13\_7ax england contains barley malt

ingredients water barley hops and malt

return for refund where applicable product of england

10 cent refund at collection depots when sold in south australia standard drinks 1.5 beer 500 ml alcohol

3.8 percent volume brewed bottled by shepherd neame ltd faversham kent me13\_7ax england best before end see neck of bottle allergy advice contains barley malt gluten www shepherdneame co uk

![](_page_21_Picture_191.jpeg)

The colour scheme used by flicshow.py is as follows.

The coverage score for each token, and hence its colour, can be computed in 2 ways, depending on the value of the parameter huemode. If huemode is 0, it will be the size of the longest n-gram of the category concerned in the gramdat file that covers that particular token. If huemode is 1, the score will be the sum total of n-grams, of any size, from the gram.dat file that covers that token. Huemode 0, the default, is used in all he examples shown here.

The way this operates can be illustrated by the penultimate line above

## best before end see neck of bottle allergy advice contains barley malt

which is a collocade that starts with a 5-gram in red, but then has 2 tokens in orange, followed by five more in green. Orange is used for a score of four, so it might seem strange that only 2 tokens are in orange: the reason is that "see neck of bottle" is a frequent 4-gram but "best before end see neck" is in the top 80 5-grams and each token gets the score associated with the longest n-gram that applies to it. Thus "see neck" receives a higher score than "of bottle". Conversely, the 5 tokens in "allergy advice contains barley malt" appear in green, appropriate to a score of 3 because each of these five tokens is covered by no n-gram longer than 3, such as "allergy advice contains" and "contains barley malt".

This multiple colouration of collocades might almost be considered a kind of parsing: it hints at the way the phrases are prefabricated.

Although the Artesian Dark Ale file was not part of the 'training data', its colouring illustrates a relatively high degree of coverage by formulaic sequences (29.23% by characters, 29.94% by tokens). An even higher level of coverage (35.12% and 36.81%) is illustrated by the Cafergot text from the patient leaflet test sample, below.

## what you should know about

cafergot tablets please read this carefully before you start to take your medicine even if you have taken cafergot before if you have any questions or are not sure about anything ask your doctor or pharmacist chemist the name of your medicine is

cafergot ergotamine with caffeine it should be taken at the start of a migraine attach to relieve the symptoms and stop the attack getting worse things to remember about cafergot make sure at is safe for you to take cafergot see inside leaflet

## take your medicine

exactly as

#### your doctor tells you

remember to keep a record of how many tablets you take in a day and in a week

#### do not take

cafergot every day it

you start to take

any other medicine make sure

#### your doctor or pharmacist

knows cafergot can sometimes cause side effects you can find these listed inside this leaflet keep your medicine away from children you will find more about your tablets inside this leaflet

#### your medicine is

called cafergot the ergotamine in this medicine affects the tension of the blood vessels causing your migraine attack your tablets also contain caffeine this helps the ergotamine to be absorbed into the body more quickly so you get quicker relief from your migraine

#### before taking your medicine do not take

cafergot

# if you are pregnant or become pregnant or if you are breast feeding a baby tell your doctor or pharmacist if you suffer from any of the following kidney or liver disease circulation or heart problems or if you are taking medicine for high blood pressure taking your medicine it is important to take your medicine correctly take only the amount directed by your doctor the label will tell you how much to take and how often if it doesn't or you are not sure ask your doctor or pharmacist remove the tablet from the foil as shown in the picture always take the tablets with water and swallow them whole it is important to keep a record of how many tablets you take you should not use more than 4 tablets in 24 hours do not take cafergot every day leave a gap of at least 4 days before taking a further dose you should not use more than 8 tablets in a week if you are not getting relief from your migraine do not take more tablets tell your doctor if you find your headaches occur more often tell your doctor overdose if you accidentally take too much of your medicine tell your doctor immediately or go to your nearest casualty department after taking your medicine there is no need to worry if you develop an upset stomach but tell your doctor at your next visit if you develop numbness or tingling in your fingers or toes tell your doctor immediately storing your medicine keep your tablets in a safe place where children cannot reach them your tablets could harm them it your doctor decides to stop your treatment return any leftover medicine to the pharmacist only keep them if your doctor tells you to what's in your medicine cafergot tablets are round and white each one contains 1 mg ergotamine tartrate and 100 mg caffeine further information

# remember this medicine is for you only a doctor can prescribe it for you never give it to

## anyone

else it may harm them even if their symptoms are the same as yours this leaflet does not contain

#### complete

information about your medicine if you have any questions or are unsure

## about anything ask your

pharmacist cafergot is a registered trade mark sandoz pharmaceuticals frimley business park frimley camberley surrey gu16 5 sg pl 0101 5 c23r sandoz products ireland limited airton road tallaght dublin 24 pa 13 5 1

By contrast, TED talk 1716, which also was absent from the examples used to generate the n-gram file, shows a much lesser degree of coverage.

## when i was

14 years old i had low self esteem i felt i was not talented at anything one day i bought a yo yo when i tried my first trick it looked like this i couldn't even do the simplest trick but it was very natural for me because i was not dextrous and hated all sports but after one week of practicing my throws became more like this a bit better i thought the yo yo is something for me to be good at

## for the first time in

my life i found my passion i was spending all my time practicing it took me hours and hours a day to build my skills up to the next level and then four years later

## when i was

18 years old i was standing onstage at the world yo yo contest and i won i was so excited yes i did it i became a hero i may get many sponsors

## a lot of

money tons of interviews and be on tv i thought laughter but after coming back to japan totally nothing changed in my life i realized society didn't value my passion so i went back to my college and became a typical japanese worker as a systems engineer i felt my passion heart and soul had left my body i felt i was not alive anymore so i started to consider what i should do and i thought

## i wanted to

make my performance better and to show onstage how spectacular the yo yo could be to change the public's image of the yo yo so i quit my company and started a career as a professional performer i started to learn classic ballet jazz dance acrobatics and other things to make my performance better as a result of these efforts and the help of many others it happened i won the world yo yo contest again in the artistic performance division i passed an audition for cirque du soleil today i am standing on the ted stage with the yo yo in front of you applause what i learned from the yo yo is if i make enough effort with huge passion there is no impossible could you let me share my passion with you through my performance applause water sounds music applause music music applause applause music applause applause music applause

It is easy to see at a glance that this file contains large sections in black that are not covered by the frequent n-grams, while the highlighted chunks are short and mostly content-free. In fact only 3.27% (by characters) or 4.27% (by tokens) of this text are covered by the most frequent n-grams in tedtalks.

#### **Running taverns.py (Textual Affinity Values Employing Repeated N-gram Sequences)**

Inspecting individual texts can be a valuable opportunity to get close to the data, but in a typical corpus there is a huge amount of data to be inspected. The program taverns.py works in bulk mode and thereby gives an indication of which particular files might deserve the kind of close attention given to the output of flicshow.py. It goes a step further than formulex.py, using the same method, by computing coverage of each text specified in the testmeta file not only by the n-grams of its own category, but by those of all the categories in the n-gram file. Thus, in effect, it ranks each text file according to how typical it is of each category, including its own.

In addition, having done this, it performs text classification by assigning each text to the category giving it the highest coverage score. It is not intended primarily as a text classifier, but the results in classification often shed light on the relationships between the text types involved. In particular, it is sometimes interesting to see how texts from outside the classes used to form the n-gram dictionary are classified.

Its main output file is the \_ales.txt file (Affinity Listing Employing Sequences). The initial portion of this file generated by using the formtest parameter file follows below.

```
Wed Jun 1 14:12:19 2016
parafile: C:\formulib\parapath\formtest.txt
gramfile: ..\op\formtest_gram.dat
testmeta: c:\formulib\mets\testing.txt
miniglen: 3
maxiglen: 6
topgrams: 80
contrast: 0
1206 7
Ranking by coverage of sequences from ares
 1 925 152 46.16 43.42 ares A_RES_56_284-en.txt
 2 962 151 45.32 46.36 ares A_RES_56_49-en.txt
 3 2121 350 42.15 41.71 ares A_RES_56_233B-en.txt
 4 947 146 41.82 41.10 ares A_RES_56_276-en.txt
    5 1032 168 39.53 39.29 ares A_RES_56_273-en.txt
 6 1660 281 38.31 37.37 ares A_RES_55_244-en.txt
 7 1251 207 38.13 37.20 ares A_RES_56_230-en.txt
   8 1000 201 202 202 203 113 17.20 ares A_RES_56_230-en.txt<br>
8 1199 186 37.86 38.17 ares A_RES_56_270-en.txt<br>
9 1336 211 35.70 36.02 ares A_RES_56_42-en.txt<br>
1486 244 33.38 32.79 ares A_RES_56_133-en.txt
 9 1336 211 35.70 36.02 ares A_RES_56_42-en.txt
 10 1486 244 33.38 32.79 ares A_RES_56_133-en.txt
 11 1338 217 33.18 32.72 ares A_RES_57_312-en.txt
 12 2522 416 32.59 32.45 ares A_RES_57_311-en.txt
  12 2522 416 32.59 32.45 ares A_RES_57_311-en.txt<br>
13 1674 251 32.56 33.47 ares A_RES_56_239-en.txt<br>
14 2095 334 32.17 31.14 ares A_RES_55_225B-en.txt<br>
15 2254 347 32.08 33.72 ares A_RES_55_215-en.txt
14  2095  334  32.17  31.14  ares    A RES    55  225B-en.txt
 15 2254 347 32.08 33.72 ares A_RES_55_215-en.txt
 16 1376 220 31.69 33.18 ares A_RES_55_281-en.txt
 17 2685 434 31.66 33.64 ares A_RES_55_220C-en.txt
  18 2143 326 31.45 32.21 ares A_RES_56_271-en.txt<br>19 1270 205 31.42 30.73 ares A_RES_56_264-en.txt<br>20 2397 383 31.16 32.38 ares A_RES_56_95-en.txt
 19 1270 205 31.42 30.73 ares A_RES_56_264-en.txt
 20 2397 383 31.16 32.38 ares A_RES_56_95-en.txt
```
Here the format is the same as with formulex.py, but it should be noted that percentage coverage of is not being computed for each file by reference to its own n-gram list but, in this section, all coverage scores are computed by reference to the ares n-grams. Nevertheless, all the top 20 are from the ares category. (The highest of another category, a Security Council resolution, comes at rank 75.)

By contrast, the last 30 entries in this ranking are files that have essentially nothing in common with the General Assembly resolutions: none of the General Assembly (ares) n-grams match anywhere in them.

1177 1528 251 0.00 0.00 wine alta\_vista\_premium\_2011.txt 1178 659 113 0.00 0.00 wine 2011\_old\_man\_creek.txt

![](_page_26_Picture_221.jpeg)

wc mean rank =  $574.38$ wine mean rank =  $1167.5$ 

Results in classification mode :

Also printed at the foot of each category's ranking list are the average ranks for all input categories. This gives a rough index of dissimilarity between groups. It shows that ares is indeed the closest category to itself, and that sres is also relatively close, as might be expected. The categories most distant from ares are beer and wine bottle labels and patient information leaflets.

There are seven blocks of ranked lists in this format, one for each n-gram category, which will not be reproduced here. (The full 9774 lines of output can be seen in the file formtest\_ales.txt on the op subfolder.)

After these the results of using the method in classification mode are appended. This is shown below, with a large chunk from the middle omitted to save space.

![](_page_26_Picture_222.jpeg)

```
Page 27 of 35
```
![](_page_27_Picture_231.jpeg)

ares 97.5945 beer 96.4286 leaflet 98.8372 sres 100.0 tedtalk 98.9228 wc 100.0 wine 90.9091 cases = 1206 cases with unseen category labels = 0  $h$ its = 1188 percent hits = 98.51 Number of non-null instances = 1200 Correct decisions in such cases = 1183 Percent of such cases correct = 98.58

Below are copied the first and last lines of the classification ranking to illustrate the format.

 1 100.00 20.86 leaflet + leaflet Metrogel.txt 1206 0.00 0.00 tedtalk + tedtalk 0099JillSobule.txt

Here the first item, which can be regarded as the most confident attribution, has a relative percentage coverage of 100 and an absolute coverage of 20.86 percent. This means that the 3:6 grams from the category giving the highest coverage score to this file (leaflet) covered 20.86% of the characters in this text. Furthermore, no other category covered any of this (rather short) text file, since the relative coverage was 100 percent. The string "leaflet + leaflet" means that the predicted category (before the plus sign) was bottlab as was the true category (after the plus sign).

The 1206th item concerns a TED talk (number 0099 by Jill Souboule) which wasn't covered by any 3:6-grams from any of the seven text categories. (It is in the teds subdirectory, so you can have a look to see why). The reason it was given a plus-sign (correct assignment) is because in the event of zero coverage, the most common class is assigned, which in this example was tedtalk. At ranks 1200 and 1201 are a couple of actual mistakes, which are marked with a minus sign. (Categories unseen in the training n-grams would receive a question mark.)

Following the main listing is a confusion matrix along with some associated statistics. This shows quite a good level of classification accuracy, 98.51 percent correct overall, or 98.58 percent excluding null cases with zero coverage. In other words, these text types are quite distinct from each other in their usage of repeated token sequences. This success rate is achieved on a genuine holdout sample. Even the beer and wine labels are relatively well distinguished, as are the General Assembly and Security Council resolutions. With text types based on content, especially if those text types are relatively formulaic, this method does well. For investigating authorship, however, and more generally with text types of similar registers &/or varied content, it is better to use shorter n-grams, e.g. 1:4-grams, if text classification is your main objective. 1-grams, of course, are those old standbys, single tokens (usually words).

#### **To Conclude: Corpora and Collocades**

Many researchers have wrestled with the problem of improperly fragmented n-grams, or, to put it another way, the question "how long is a string of pieces?". The method embodied in formulex.py is, I believe, novel, though it has much in common with the "Serial Cascading Algorithm" described in O'Donnell (2011) and attributed to Catherine Smith. Another approach is reported by Pezik (2015) based on subsumption rates and the logarithm of the relative frequencies of the component tokens in each n-gram. However, the formulex algorithm is simpler and has no fixed upper limit on the length of the sequences produced. Thus it leads to nontrivially differing results.

As for what have here been termed 'collocades', they are obviously akin to the 'collocational chains' discussed in Daudaravičius & Marcinkevičienė (2004) and further elaborated by Gries & Mukhurjee (2010). However, Gries & Mukhurjee use a rather complex statistical criterion, 'lexical gravity' - related to the idea of 'lexical attraction' introduced by Yuret (1998) -- to define them, and remain within the context of n-gram lists. It seems to me that the idea of textual 'coverage' is simpler to compute and, in my view, easier to explain; and again yields somewhat different results. Thus I believe it is worth having a separate term for such subsequences.

Of course, eventually, it would be highly desirable to find a way of integrating clearly related elements of the formulexicon such as

"please read this leaflet carefully before taking your tablets"

and

"please read this leaflet carefully before you take your medicine"

into a form that reveals their relatedness (a kind of micro-grammar), but that is a challenge for another day....

#### **Acknowledgements**

Thanks to Lukasz Grabowski for drawing me into the maelstrom that is research into formulaic language (;-) and for providing the Patient Information Leaflets and informing me where to find the cord corpus. I am also grateful to Lukasz Grabowski and Phoenix Lam for persuading me that the output of flicshow should be multi-coloured rather than just dichromatic, which definitely is an improvement. Thanks also to the Python team for creating and maintaining such a splendid programming language.

And thank you for reading this far. (:-)

#### **References**

Bouayad-Agha, N. 2006. The Patient Information Leaflet (PIL) 2.0 corpus. Available at: [http://mcs.open.ac.uk/nlg/old\\_projects/pills/corpus/PIL/](http://mcs.open.ac.uk/nlg/old_projects/pills/corpus/PIL/) (accessed May 2012).

Bouayad-Agha, N. & Kilgarriff, A. 1999. "Duplication in Corpora" In *Proceedings of the 2nd CLUK Colloquium.* Colchester, Essex, 11-12 Jan 1999. Available at: <http://www.kilgarriff.co.uk/Publications/1999-BouayadAghaKilg-CLUK.pdf>

Chomsky, N. 1972. *Language and Mind* [enlarged edition]. New York: Harcourt Brace Jovanovich.

Daudaravičius, V. & Marcinkevičienė, R. 2004. Gravity counts for the boundaries of collocations. *International Journal of Corpus Linguistics*, 9 (2), 321–348.

Gries, Stefan Th. and Joybrato Mukherjee. 2010. Lexical gravity across varieties of English: An ICEbased study of n-grams in Asian Englishes. *International Journal of Corpus Linguistics* 15 (4): 520– 548.

O'Donnell, M.B. 2011. The adjusted frequency list: A method to produce cluster-sensitive frequency lists. *ICAME Journal*, 35, 117-134.

Pezik, P. (2015). Using n-gram independence to identify discourse-functional lexical units in spoken learner corpus data. *International Journal of Corpus Linguistics*, 1(2), 242-255. doi 10.1075/ijclr.1.2.03pez.

Upton, G. & Cook, I. 2006. *Oxford Dictionary of Statistics*, second ed. Oxford: Oxford Univ. Press.

Wray, A. 2002. *Formulaic language and the lexicon*. Cambridge: Cambridge University Press.

Yuret, D. 1998. *Discovery of linguistic relations using lexical attraction*. Ph.D. dissertation, Department of Computer Science and Electrical Engineering, MIT.

#### **Appendix 1 : Metafiles**

A metafile is a kind of data dictionary. It specifies which text files to work on, and may link associated data with each file. The main point is that metafiles can be read into a spreadsheet program such as Excel, modified, then written back out again to guide further processing (without necessarily rearranging a large collection of documents on disc). Another point to note is that all the software described herein assumes that the first 2 columns of a metafile are called "prepath" and "filename" and contain the file path then the file name. Columns within a metafile are delimited by the horizontal tab character. The programs also need a third column, called "doctype" by default. This gives each text a category label.

The first line of a metafile is treated as a header, giving column names.

As an example, the flicmeta metafile (formulib\mets\flicmeta.txt) is listed below.

![](_page_31_Picture_223.jpeg)

Of course, the point of metafiles is that they can be edited, so there is no need to stick to this particular selection.

# **Appendix 2 : Parameter Files**

Parameters used by **outgrams**.py.

![](_page_32_Picture_251.jpeg)

![](_page_33_Picture_200.jpeg)

# Parameters specific to **formulex**.py

![](_page_33_Picture_201.jpeg)

# Parameters specific to **flicshow**.py

![](_page_33_Picture_202.jpeg)

# Parameters specific to **taverns**.py

![](_page_33_Picture_203.jpeg)

## **Appendix 3 : Sample Corpora**

## ARES.

These 700 documents are resolutions of the United Nations General Assembly sessions 54 to 57, four dated 1999 and the rest from the years 2000-2003. They were extracted from the publications of the United Nations, collated by DFKI GmbH (Deutsches Forschungszentrum für Künstliche Intelligenz), available from [www.euromatrixplus.eu/multi-UN/.](http://www.euromatrixplus.eu/multi-UN/) A total of 720 documents were extracted but the 20 shortest were excluded.

#### **BOTTLABS**

This metafile describes a small corpus of "back label" texts from beverage bottles (mostly wine or beer). It is being collected by the author and will be updated periodically with each release of formulib.

#### CORD.

5,768 documents from the EU Commission Community Research & Development Information Service (CORDIS). Obtained from

[http://psi.amu.edu.pl/en/index.php?title=Parallel\\_Corpora](http://psi.amu.edu.pl/en/index.php?title=Parallel_Corpora)

by selecting all texts of 196 words or more from the English collection.

#### PILS.

The patient information leaflets (PILs) were extracted from the Patient Information Leaflet Corpus 2.0, originally compiled at the Natural Language Technology Group at the University of Brighton and discussed in greater detail by Buoayad-Agha and Kilgarriff (1999) and Buoayad-Agha (2006). This corpus is available at [http://www.mcs.open.ac.uk/nlg/old\\_projects/pills/corpus](http://www.mcs.open.ac.uk/nlg/old_projects/pills/corpus) . It contains 465 texts but four were excluded from this selection as near-duplicates.

## SRES.

This corpus contains 275 resolutions passed by the United Nations Security Council in the period 2000-2004. The texts were extracted from the publications of the United Nations, collated by DFKI GmbH (Deutsches Forschungszentrum für Künstliche Intelligenz) [www.dfki.de](http://www.dfki.de/) , available from [www.euromatrixplus.eu/multi-UN/.](http://www.euromatrixplus.eu/multi-UN/) The SRES texts cover a slightly longer period than that of ARES since fewer Security Council resolutions are issued each year.

#### TEDS.

1555 transcripts in English of talks given as part of the TED initiative [\(www.ted.com\)](http://www.ted.com/). Obtained from collection held at WIT3 website [https://wit3.fbk.eu](https://wit3.fbk.eu/) .

## WC.

The 55 texts by Winston Churchill (WC) cover a period of over 60 years and thus deal with a wide range of topics. Most have a political or historical focus, but as Churchill was a Nobel laureate in literature we assume his command of English was more creative than average. The texts comprise 45 speeches sourced from [http://www.winstonchurchill.org/learn/speeches/speeches-of-winston](http://www.winstonchurchill.org/learn/speeches/speeches-of-winston-churchill)[churchill](http://www.winstonchurchill.org/learn/speeches/speeches-of-winston-churchill) as well as his Nobel prize acceptance speech, 2 individual chapters and 2 prefaces from his four-volume biography of Marlborough, a chapter from his 1897 novel Savrola and some occasional pieces of journalism found through Project Gutenberg.

<https://www.gutenberg.org/browse/authors/c>